# **SECURE DESTRUCTION ELECTRONIC NOTIFICATION UNITED STATES POSTAL SERVICE®**

*REQUIREMENTS, DATA FILE FORMATS AND SAMPLE DATA* 

<span id="page-0-0"></span>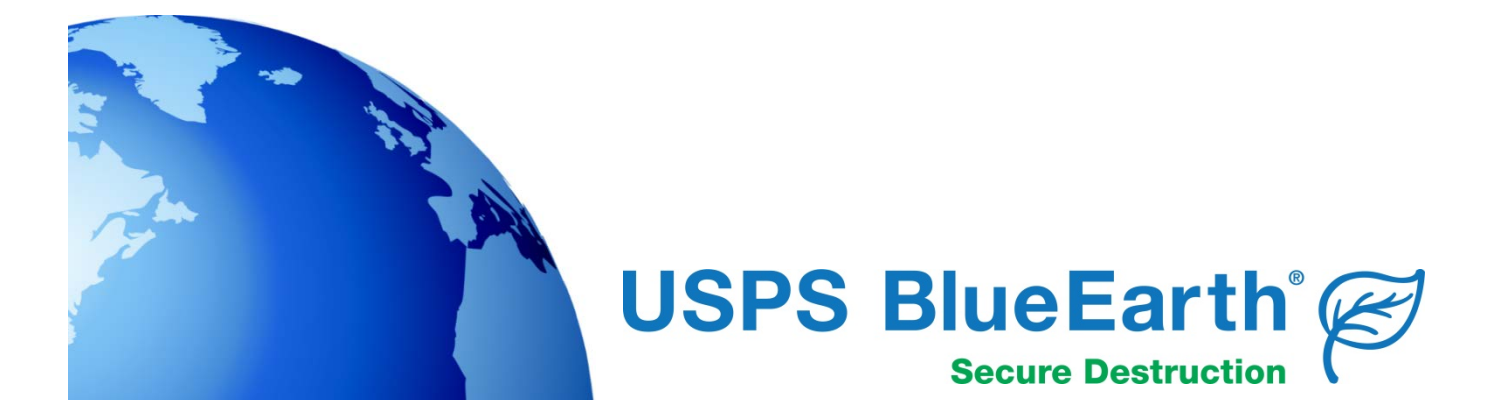

## **CHANGE HISTORY**

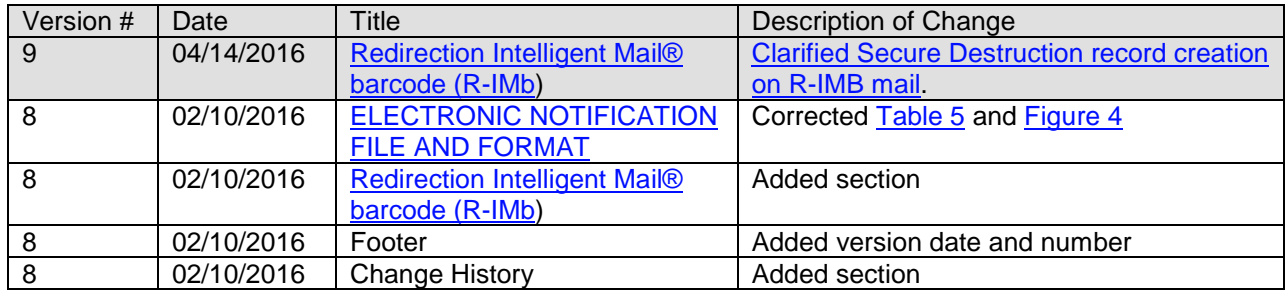

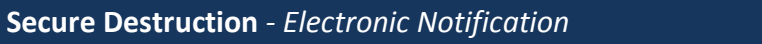

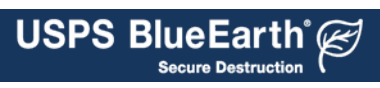

# **TABLE of CONTENTS**

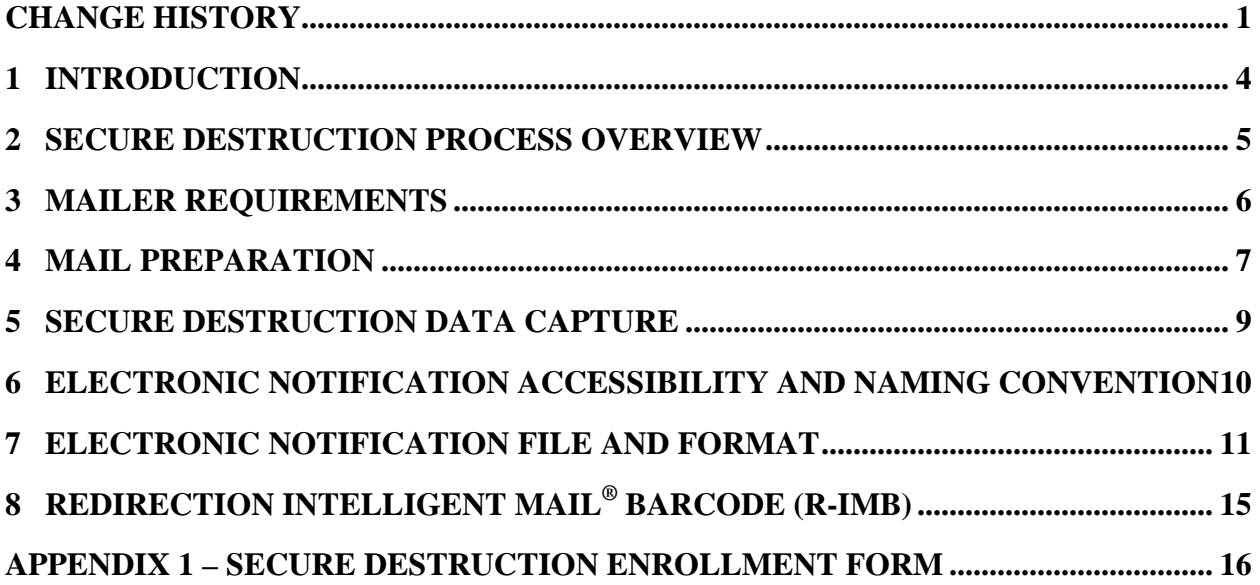

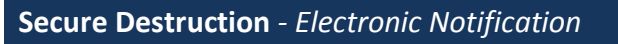

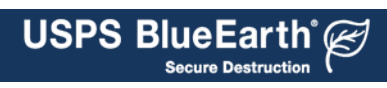

#### **1 INTRODUCTION**

<span id="page-3-0"></span>As part of its going efforts to improve service and enhance the sustainability of the mail, the United States Postal Service<sup>®</sup> (USPS<sup>®</sup>) has developed a new Secure Destruction (SD) Service option. Secure Destruction is an opt-in mail service offered by the Postal Service under its USPS BlueEarth® brand of sustainable customer programs. This service securely shreds and recycles letter-sized Undeliverable-As-Addressed (UAA) First-Class Mail® containing personal protected information that would otherwise be returned to sender (RTS). UAA mailpieces marked for secure destruction are verified and shredded by USPS Employees at its mail processing facilities. Shredded mailpieces are rendered unreadable before they are sent for recycling.

As part of the SD Service, mailers who select this option are notified electronically about each piece of mail that is processed for secure destruction. These secure destruction notices are available to registered mailers through the USPS® Electronic Product Fulfillment (EPF) website.

The Postal Service has developed the SD Service to meet and exceed national and international standards for hardcopy destruction of sensitive and confidential paper with requisite internal controls. All 1<sup>st</sup> class letter mail that is labeled with an Intelligent Mail® barcodes (IMb<sup>TM)</sup> goes through a Continuous Input-Output Sub-System mail processing facility (CIOSS) where any UAA SD mail is captured and destroyed. The USPS<sup>®</sup> is the appointed federal agency responsible for protecting the sanctity of the mail and carries with it the protections of the Postal Inspection Service and Office of the Inspector General. The SD Service option will be available nationwide at all USPS<sup>®</sup> CIOSS processing facilities on November 18<sup>th</sup>, 2014,

The information contained in this document is intended to provide mailers with an overview of the SD Service and electronic notifications processes, as well as required preparation activities required for each.

April 2016 v 9 *Page 4 of 16*

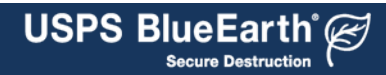

#### **2 SECURE DESTRUCTION PROCESS OVERVIEW**

<span id="page-4-0"></span>Several new Service Type Identifiers (STIDs) have been created for mailers who want to opt for SD Service. A STID is a unique value placed by the mailer into the IMb<sup>TM</sup> that identifies the mailing services desired. Use of an SD STID embedded in Intelligent Mail® barcode (IMb<sup>™</sup>) will indicate that this mail is to be processed for secure destruction when it is undeliverable as addressed.

Before a mailer uses and SD STID on a mailing, they must first register (see section 3 Mailer Requirements) for the service with the USPS National Customer Support Center (NCSC) in Memphis. Once registered, they can begin using any of the specified secure destruction STIDs on their eligible mailings after the program is activated nationwide in November of 2014.

When undeliverable letter-sized mail is processed on the CIOSS, software reads the STID from the IMb<sup>™</sup>, affixes an ACS or Nixie label, and diverts UAA mail to a unique stacker bin designated only for Secure Destruction mail. SD mail sorted to this bin will then be placed in a tray and sent for individual piece verification prior to being dispatched to the in-house shredder for final destruction and recycling. Mail not identified as secure destruction mail will be handled using standard postal procedures for 1<sup>st</sup> class mail.

At this time, it is important to note that *First-Class Mail*® *flats* and *non-machinable* letters will not be eligible for secure destruction. If by chance flats or non-machinable letters request secure destruction, the request will be ignored and the mail will be handled according to the appropriate First-Class Mail® handling procedures. In most instances, this mail will be RTS.

# The Secure Destruction Process\*

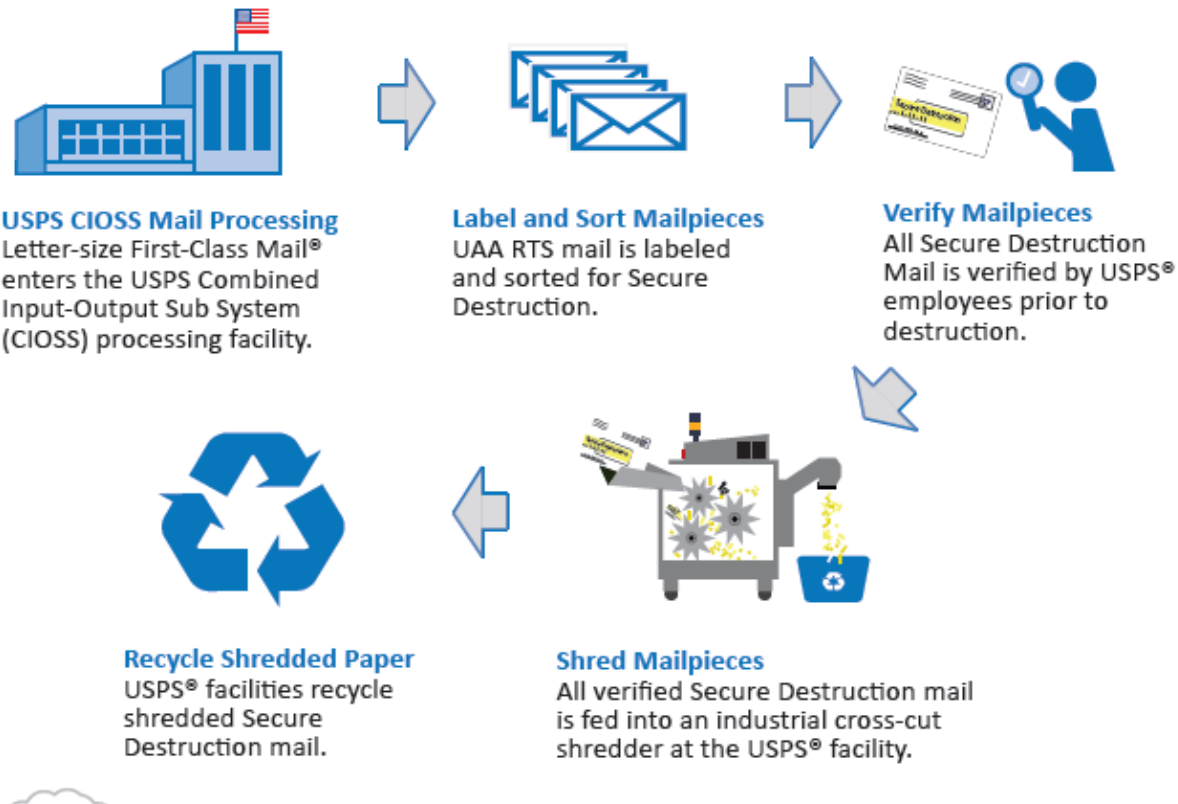

\*Daily Electronic Notifications of mailpieces sorted for Secure Destruction can be accessed by registered mailers through the USPS® Electronic Product Fulfillment website.

April 2016 v 9 *Page 5 of 16*

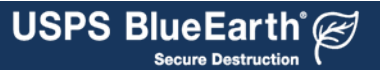

#### **3 MAILER REQUIREMENTS**

<span id="page-5-0"></span>As a prerequisite to using the SD Service, a mailer must sign up for or already participate in OneCode ACS<sup>TM</sup>, Full Service ACS<sup>TM</sup>, SingleSource ACS<sup>TM</sup>, or Traditional ACS<sup>TM</sup>, and utilize the Intelligent Mail<sup>®</sup> barcode (IMb<sup>™</sup>) with the appropriate Service Type Identifiers (STIDs). The following steps are provided to assist mailers in registering for the SD Service:

- 1. Use of the Intelligent Mail<sup>®</sup> barcode (IMb<sup>TM</sup>) for letter-sized Full Service or Basic IMb<sup>TM</sup> First-Class Mail<sup>®</sup> is required. Information and resources regarding the IMb for mail can be found at: <https://ribbs.usps.gov/index.cfm?page=intellmailmailpieces> <https://ribbs.usps.gov/index.cfm?page=intellmailguides>
- 2. An ACS account is required to receive the secure destruction notices. If you do not already have an ACS account, you must complete the  $ACS<sup>TM</sup>$  [Enrollment Form](https://ribbs.usps.gov/acs/documents/tech_guides/eACS001.PDF) found at: [https://ribbs.usps.gov/acs/documents/tech\\_guides/eACS001.PDF](https://ribbs.usps.gov/acs/documents/tech_guides/eACS001.PDF) or contact [acs@usps.gov.](mailto:acs@usps.gov) *Note: If you already have a OneCode ACSTM, Traditional ACSTM, or a SingleSource ACSTM account and utilize the IMbTM, you may skip this step.* The following ACS account options are available:
	- **SingleSource ACS<sup>™</sup> account** All Full Service ACS<sup>™</sup>, OneCode ACS<sup>™</sup>, and Traditional ACS<sup>TM</sup> notices may be fulfilled to this account, as well as the SD Notification file
	- **OneCode ACS**TM **account** All OneCode ACSTM notices may be fulfilled to this account, as well as the SD Notification file. Only ACS<sup>TM</sup> from undeliverable mail with a Basic IMb<sup>TM</sup> will be provided
	- **Combined ACS**TM **account** All Traditional ACSTM records and OneCode ACSTM records may be fulfilled to this account, as well as the SD Notification file. No Full Service ACS<sup>TM</sup> will be provided.

**IMPORTANT NOTE: It is not possible to receive SD notices in an ACS account that is for Traditional ACS only. A Mailer ID must be added to that account; therefore it will become a "Combined" ACS™ account.**

- *3.* Complete and submit the EPF Web Access Request Form, or use an existing account. This will establish an EPF account to receive the SD Notification files. The EPF Web Access Request Form can be found at: https://epf.usps.gov/ *Note: If you already have a OneCode ACSTM, Traditional ACSTM, or a SingleSource ACSTM account and will be using that account to receive SD Notices, you may skip this step.*
- 4. Once you have an ACS account, complete the Secure Destruction Enrollment Form (see [Appendix 1](#page-15-0)  - [Secure Destruction Enrollment](#page-15-0) Form or go to: [https://ribbs.usps.gov/acs/documents/tech\\_guides/SDACS001.PDF\)](https://ribbs.usps.gov/acs/documents/tech_guides/SDACS001.PDF) Be sure to report ALL Mailer IDs that will be used to request Secure Destruction. If these MID's are not in the ACS account indicated on the form, they will have to be added to that account.
- 5. Determine which Service Type ID (STID) is appropriate to use for the desired ACS<sup>TM</sup> type and ancillary service option. See Table 1: First-Class Mail<sup>®</sup> Service Type Identifier (STID) for Secure [Destruction](#page-7-0) for the available options. A list of the SD Service Type IDs will be provided to you once all requirements have been met.

Once all requirements listed above have been met then you are ready to start preparing your mail for SD Service.

*Note: MIDs set up for Secure Destruction can be used for other services as well.*

IMPORTANT NOTE: It is possible to receive an SD Notification in your EPF account, but with no matching ACS notice. Case in point: Full Service ACS notices are made available through the Business Customer Gateway for undeliverable-as-addressed full-service mail. The SD Notice will be provided via EPF. If the ACS data cannot be matched to eDoc, the ACS notices will not be available via the gateway.

**USPS BlueEarth** 

April 2016 v 9 *Page 6 of 16*

#### **4 MAIL PREPARATION**

<span id="page-6-0"></span>When preparing the Intelligent Mail barcode for *First-Class Mail*<sup>®</sup>, you will need to select the appropriate Service Type Identifier (STID) that provides the ACS Change Service Requested option you desire and that also includes the Secure Destruction option.

**Table 1** provides information on the availability of STIDs for First-Class Mail® . "N/A" indicates that the service is not available for that ACS type and mailing option.

*\*Note: Once you have registered your Mailer ID for the SD Service, the list of STIDs will be provided*

The default handling for UAA First-Class Mail<sup>®</sup> without Secure Destruction or ancillary services is as follows: If no change-of-address order is on file

- o The Mailpiece is returned with reason for non-delivery attached (no charge)
- If change-of-address order is on file:
	- o Months 1 through 12: Piece forwarded (no charge)
	- o Months 13 through 18: Piece returned with new address attached (no charge)
	- o After month 18: Piece returned with reason for non-delivery attached (no charge).

**Table 2** provides a description of Change Service Requested Options 1 and 2 with Secure Destruction.

The Secure Destruction service will **NOT** be offered for flat-sized mailpieces. Flat-sized mailpieces are currently not machinable on all CIOSS processing equipment, which is the engine at the center of the Postal Automated Redirection System (PARS). Secure Destruction of flat-sized mail will not be considered as a service option prior to FY 2015.

First-Class Mail<sup>®</sup> bearing an IMb<sup>™</sup> does not require a printed endorsement. If a printed endorsement is desired, it is recommended that either "Change Service Requested" or "Electronic Service Requested" is used. Any other printed endorsement will result in a conflict and the printed endorsement will take precedence over the request in the barcode. Secure destruction service will not be provided.

*Note: IMbTM Tracing® is an available option. It is not a requirement or prerequisite for obtaining SD electronic notifications or ACS. For information about IMbTM Tracing® , go to:* <https://ribbs.usps.gov/index.cfm?page=confirm>

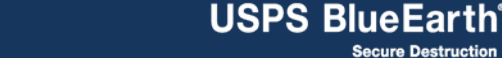

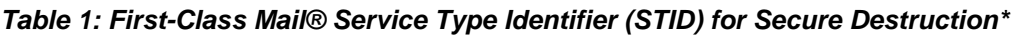

<span id="page-7-0"></span>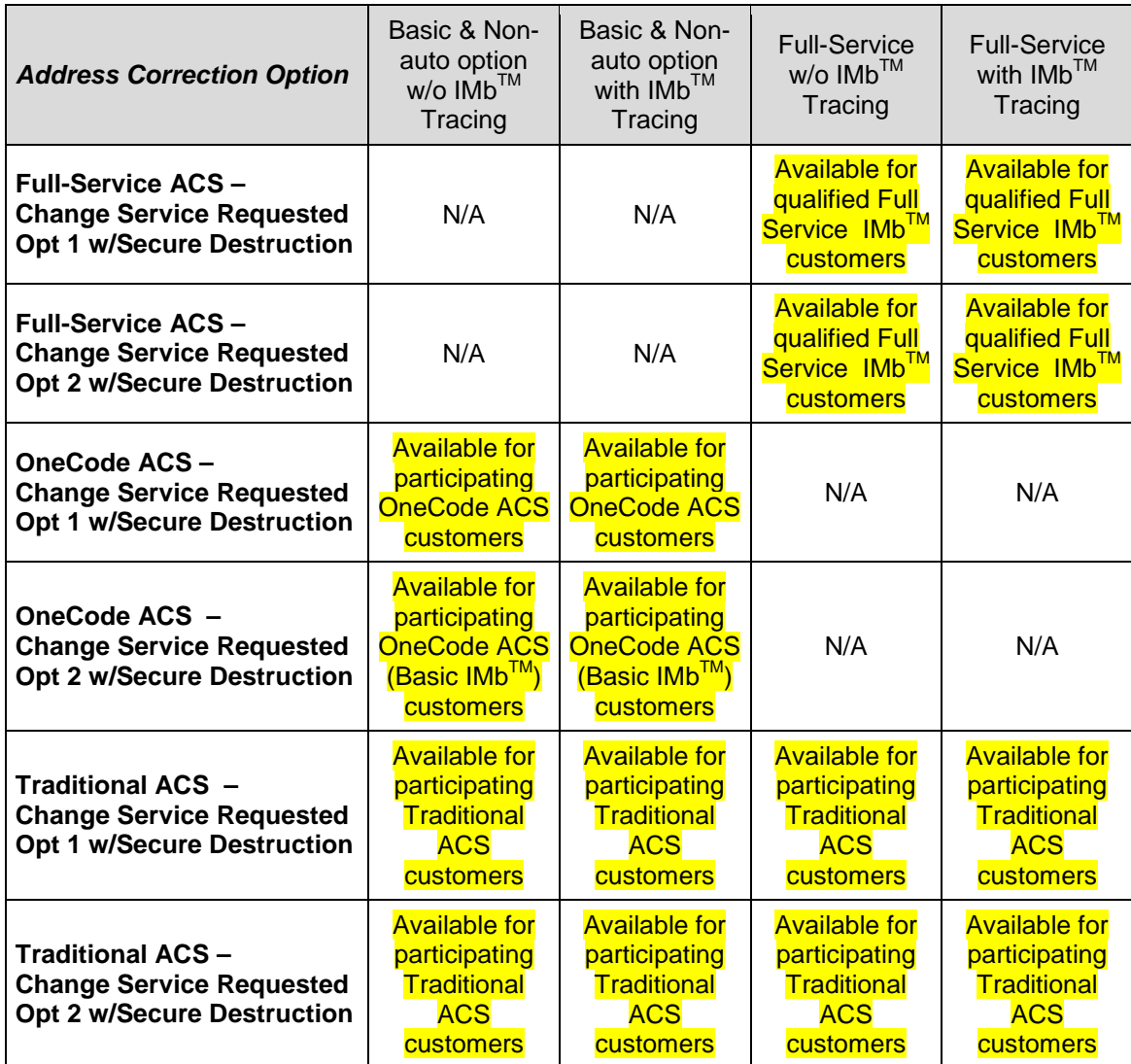

*\* Specific Service Type Identification numbers for Secure Destruction Service will be provided to mailers once the registration process has been completed.* 

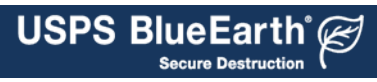

| <b>Change Service Requested, Option 1</b>                       |                                                                                       |  |  |  |  |
|-----------------------------------------------------------------|---------------------------------------------------------------------------------------|--|--|--|--|
| COA, MONTHS $1 - 12$                                            | Mail is discarded, separate electronic address<br>correction & eNotification provided |  |  |  |  |
| COA, MONTHS 12+ TO 18                                           | Mail is discarded, separate electronic address<br>correction provided                 |  |  |  |  |
| <b>NIXIE</b><br>(i.e. undeliverable for reason other than move) | Mail is discarded, separate electronic address<br>correction & eNotification provided |  |  |  |  |
| <b>Change Service Requested, Option 2</b>                       |                                                                                       |  |  |  |  |
| COA, months $1 - 12$                                            | Mail is forwarded, separate electronic address<br>correction & eNotification provided |  |  |  |  |
| COA, MONTHS 12+ TO 18                                           | Mail is discarded, separate electronic address<br>correction & eNotification provided |  |  |  |  |
| <b>NIXIE</b><br>(i.e. undeliverable for reason other than move) | Mail is discarded, separate electronic address<br>correction & eNotification provided |  |  |  |  |

*Table 2: First-Class Mail® Secure Destruction Options using Change Service Requested*

*Note: The word "discarded" for mailers using an SD STID means that UAA mail will be "securely shredded and recycled". Change Service Requested is only available for First-Class Mail*® *when electronic ACS is requested. If ACS cannot be generated (unreadable IMbTM, or Traditional ACS Participant ID is invalid or missing), UAA mail will be either forwarded or RTS, depending on the printed endorsement (when present) and the presence of a COA.* 

The United States Postal Service® (USPS®) provides support for ACS through the National Customer Support Center (NCSC) in Memphis TN. Information regarding this service can be found at

<https://ribbs.usps.gov/index.cfm?page=intellmailmailpieces> and *[https://ribbs.usps.gov/index.cfm?page=acs.](https://ribbs.usps.gov/index.cfm?page=acs)*

If you have questions after reviewing the documentation, contact the NCSC ACS™ Department via email at acs@usps.gov or by phone at (877) 640-0724. Due to expected high call volume we recommend submitting questions via email.

#### **5 SECURE DESTRUCTION DATA CAPTURE**

<span id="page-8-0"></span>Secure destruction event data will be captured for each piece of First-Class Mail<sup>®</sup> when it is routed to the unique secure destruction bin. The data will be collected in the Integrated Data System (IDS) and will then be used to create a secure destruction electronic notification file.

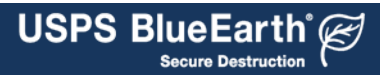

#### **6 ELECTRONIC NOTIFICATION ACCESSIBILITY AND NAMING CONVENTION**

<span id="page-9-1"></span>The SD notification file will be posted to each mailer's EPF account that is associated with the mailers ACS account, which is registered at the NCSC ACS Department. The secure destruction fulfillment file will be posted once a day around 8 am, 7 days a week.

A single zipped file with the naming convention below will contain the Electronic Notification records. The filename format will be: D??????\_??????\_? YYMDD.ZIP. Table 3 below provides the electronic notification ZIP file naming elements.

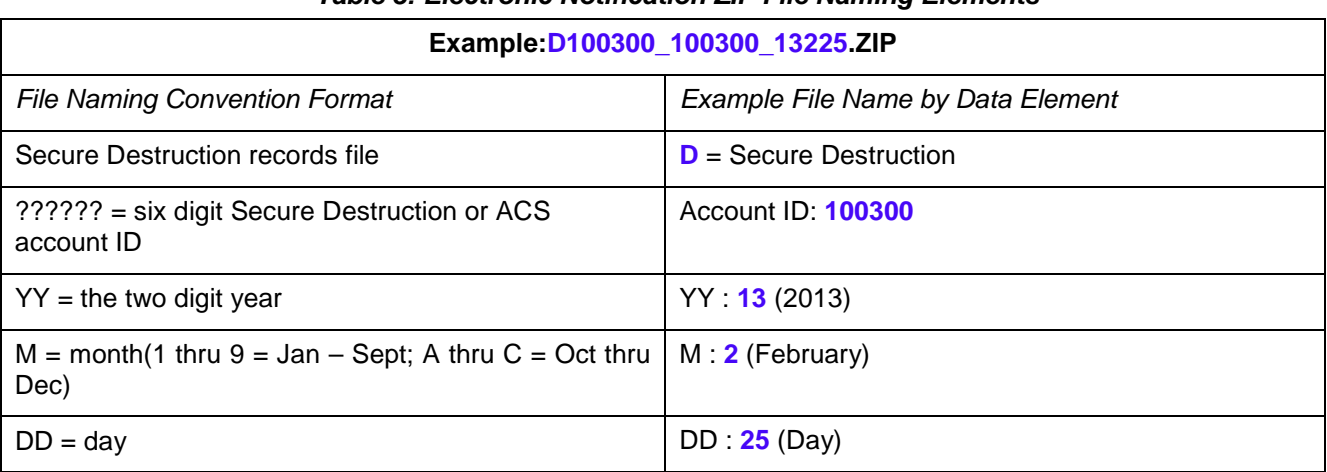

#### *Table 3: Electronic Notification ZIP File Naming Elements*

<span id="page-9-0"></span>The file name contained within the zipped file will have the following naming convention: D??????\_YYMDD.CSV. Example = **D100300**\_**13225**.CSV

April 2016 v 9 *Page 10 of 16*

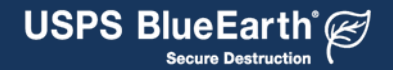

#### **7 ELECTRONIC NOTIFICATION FILE AND FORMAT**

<span id="page-10-0"></span>The SD data file will be a fixed-field length, comma-delimited, fixed-record length file. The SD notification file will be zipped (compressed) and password protected with an 18 character password. The password is comprised of alpha, numeric, and special characters using PKWARE software. Mailers will need to verify that they have the appropriate software to retrieve the files from the EPF website, which currently supports most internet browsers. In addition, mailers will need to obtain an appropriate software package that will decompress the data back into the original format.

Secure Destruction fulfillment files will contain a header record which will include the ACS account number, date, time and record count. The detail record will contain MID, IMbTM of SD mailpiece, date, time and location that processed the secure destruction. Once you have received your first SD fulfillment file, you will be provided an SD fulfillment file every day, around 8am. In the event there are no SD notices, the fulfillment file header record will contain a zero record count. Tables 4-6 below provide the file format and field descriptions for the SD Electronic Notification data file. A sample of the SD Electronic Notification data file is provided in Figures 1-4 below.

Table 4 provides the SD Electronic Notification file header record format and description.

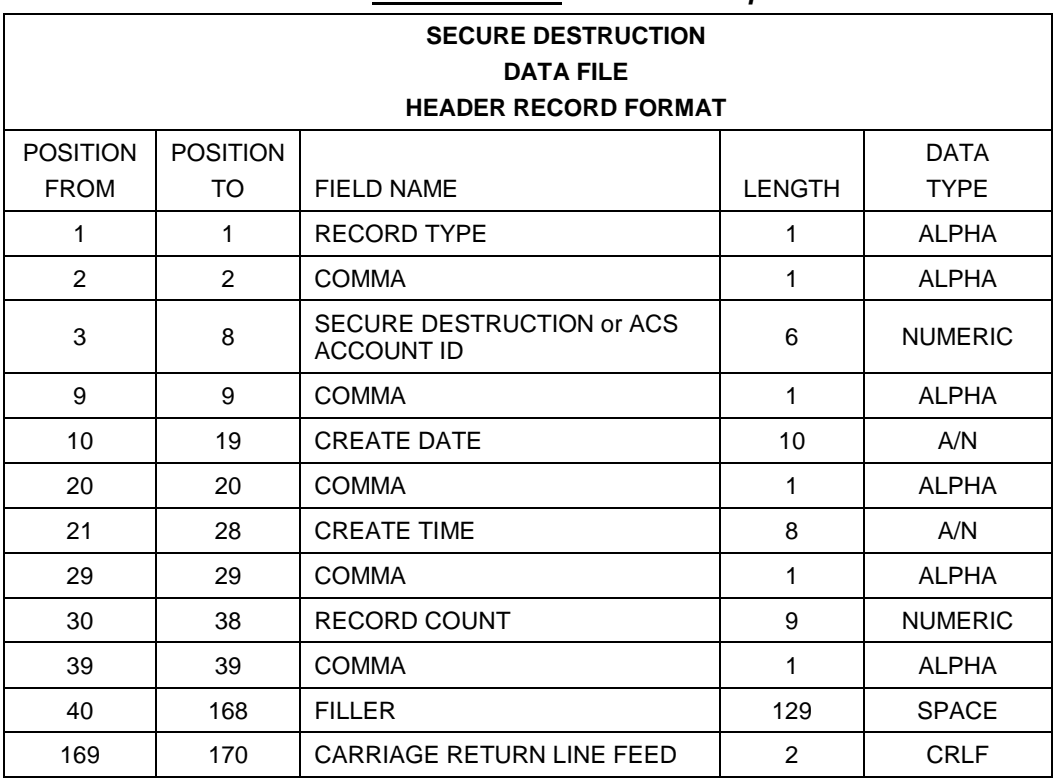

# *Table 4: Secure Destruction Electronic Notification*

*File Header Record Format Description*

**Record Type:** Contains the literal value of "H" to denote a header record

**Comma:** Contains the literal value of "," for a comma

**Secure Destruction Account ID:** Contains the USPS® assigned account ID that is associated with the SD MID(s). (SD Account ID has only six digits and is different from Mailer ID which could be either six or nine digits.)

April 2016 v 9 *Page 11 of 16*

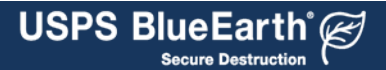

**Create Date:** Contains the SD fulfillment file creation date in MM/DD/CCYY format **Create Time:** Contains the file SD fulfillment file creation time in HH:MM:SS format **Record Count:** Contains the total number of records contained in the fulfillment file **Carriage Return Line Feed:** Contains the ASCII equivalent for a CRLF

<span id="page-11-0"></span>Table 5 provides the SD Electronic Notification file detail record format and description.

| <b>SECURE DESTRUCTION</b><br><b>DATA FILE</b> |                 |                                  |                |                |  |  |
|-----------------------------------------------|-----------------|----------------------------------|----------------|----------------|--|--|
| <b>DETAIL RECORD FORMAT</b>                   |                 |                                  |                |                |  |  |
| <b>POSITION</b>                               | <b>POSITION</b> |                                  |                | <b>DATA</b>    |  |  |
| <b>FROM</b>                                   | TO              | <b>FIELD NAME</b>                | <b>LENGTH</b>  | <b>TYPE</b>    |  |  |
| $\mathbf{1}$                                  | 1               | <b>RECORD TYPE</b>               | $\mathbf{1}$   | <b>ALPHA</b>   |  |  |
| $\overline{2}$                                | $\overline{2}$  | <b>COMMA</b>                     | $\mathbf{1}$   | <b>ALPHA</b>   |  |  |
| 3                                             | 11              | <b>MAILER ID</b>                 | 9              | <b>NUMERIC</b> |  |  |
| 12                                            | 12              | <b>COMMA</b>                     | $\mathbf{1}$   | <b>ALPHA</b>   |  |  |
| 13                                            | 14              | <b>BEGIN TEXT MARKER</b>         | 2              | <b>ALPHA</b>   |  |  |
| 15                                            | 45              | <b>INTELLIGENT MAIL BARCODE</b>  | 31             | <b>NUMERIC</b> |  |  |
| 46                                            | 46              | <b>END TEXT MARKER</b>           | $\mathbf{1}$   | <b>ALPHA</b>   |  |  |
| 47                                            | 47              | <b>COMMA</b>                     | $\mathbf{1}$   | <b>ALPHA</b>   |  |  |
| 48                                            | 57              | <b>SCAN DATE</b>                 | 10             | A/N            |  |  |
| 58                                            | 58              | <b>COMMA</b>                     | 1              | <b>ALPHA</b>   |  |  |
| 59                                            | 66              | <b>SCAN TIME</b>                 | 8              | A/N            |  |  |
| 67                                            | 67              | <b>COMMA</b>                     | $\mathbf{1}$   | <b>ALPHA</b>   |  |  |
| 68                                            | 72              | <b>FACILITY ZIP</b>              | 5              | <b>NUMERIC</b> |  |  |
| 73                                            | 73              | <b>COMMA</b>                     | $\mathbf{1}$   | <b>ALPHA</b>   |  |  |
| 74                                            | 168             | <b>FILLER</b>                    | 95             | <b>ALPHA</b>   |  |  |
| 169                                           | 170             | <b>CARRIAGE RETURN LINE FEED</b> | $\overline{c}$ | <b>CRLF</b>    |  |  |

*Table 5: Secure Destruction Electronic Notification File Detail Record Format Description*

**Record Type:** Contains the literal value of "D" to denote a detail record

**Comma:** Contains the literal value of "," for a comma

**Mailer ID: Contains the USPS<sup>®</sup> Mailer ID** 

**Begin Text Marker:** Contains characters to instruct Excel to display a field as text. Contains the literal value of the equal sign and double quote  $(=")$ 

**Intelligent Mail<sup>®</sup> Barcode:** Contains the numeric value of the IMb™. (The components of Intelligent Mail<sup>®</sup> barcode is listed on the next page)

April 2016 v 9 *Page 12 of 16*

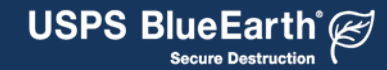

**End Text Marker:** Contains a character to instruct Excel to end the display a field as text. Contains the literal value of the double quote (")

**Scan Date:** Contains the original transaction creation date in MM/DD/CCYY format

**Scan Time:** Contains the original transaction creation time in HH:MM:SS format

**Facility ZIP<sup>®</sup>:** Contains the 5-digit ZIP CODE<sup>®</sup> of the processing facility

**Filler:** Contains spaces

**Carriage Return Line Feed:** Contains the ASCII equivalent for a CRLF

| <b>POSITION</b><br><b>FROM</b> | <b>POSITION</b><br>TO | <b>FIELD NAME</b>                     | <b>LENGTH</b> | <b>DATA</b><br><b>TYPE</b> |
|--------------------------------|-----------------------|---------------------------------------|---------------|----------------------------|
| 13                             | 43                    | <b>INTELLIGENT MAIL® BARCODE</b>      | 31            | <b>ALPHA</b>               |
| 13                             | 14                    | <b>BARCODE IDENTIFIER</b>             | 2             | <b>ALPHA</b>               |
| 15                             | 17                    | <b>SERVICE TYPE IDENTIFIER</b>        | 3             | <b>NUMERIC</b>             |
| 18<br>24                       | 23<br>32              | MAILER ID 6<br><b>SERIAL NUMBER 9</b> | 6<br>9        | <b>NUMERIC</b>             |
| 18<br>27                       | 26<br>32              | MAILER ID 9<br><b>SERIAL NUMBER 6</b> | 9<br>6        | <b>NUMERIC</b>             |
| 33                             | 43                    | DELIVERY POINT ZIP <sup>®</sup>       | 11            | <b>NUMERIC</b>             |

*Table 6: Intelligent Mail® Barcode Components*

Note: The Mailer ID could be either six or nine digits.

Please review [Redirection Intelligent Mail® barcode \(R-IMb\)](#page-14-0) for additional IM barcode information.

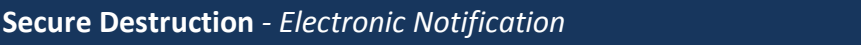

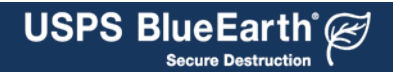

## **Secure Destruction fulfillment file example:**

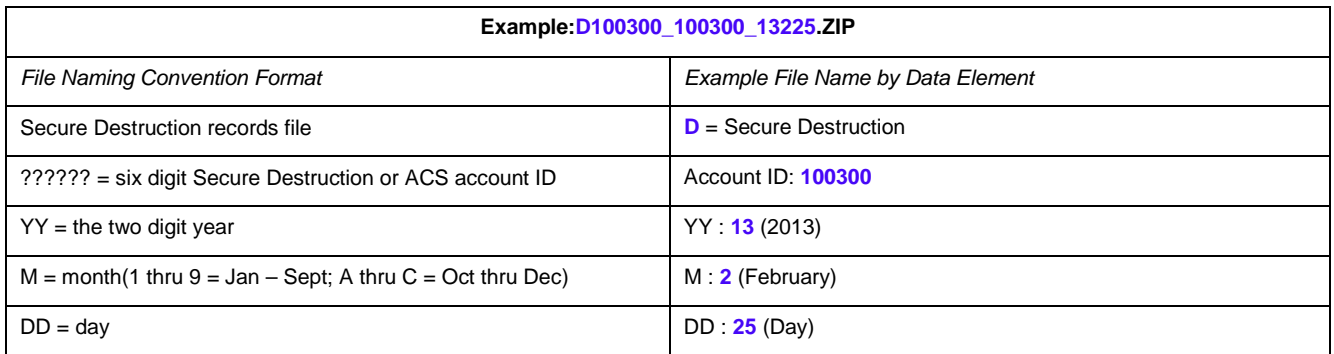

#### *Figure 1: Fulfillment File Name:*

# *Figure 2: Filename contained in the ZIP file: Example = D100300\_13225.CSV*

#### *Figure 3 Secure Destruction Data File Header Record:*

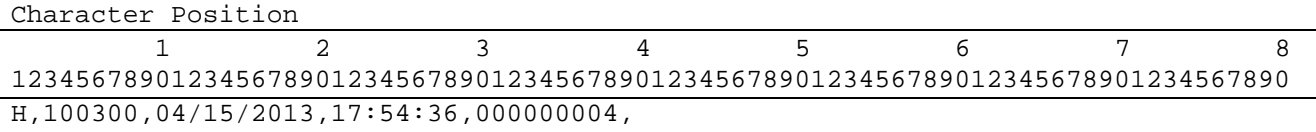

Note: position 40 – 168 = spaces and position 169/170=CRLF

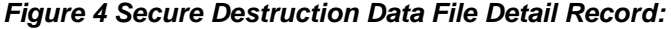

<span id="page-13-0"></span>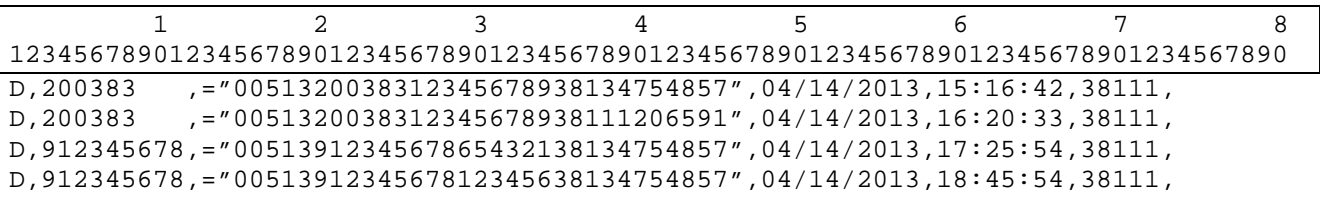

Note: position 74 – 168 = spaces position 169/170=CRLF)

April 2016 v 9 *Page 14 of 16*

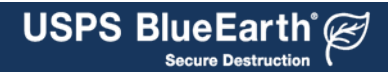

## **8 REDIRECTION INTELLIGENT MAIL® BARCODE (R-IMB)**

<span id="page-14-0"></span>The R-IMb preserves the mailer-applied Service Type ID (STID), Mailer ID and Serial Number in the tracking portion of the IMb applied to their mail. The table below provides a diagram of the R-IMb that will be on the PARS label for mail that is redirected (forwarded or returned).

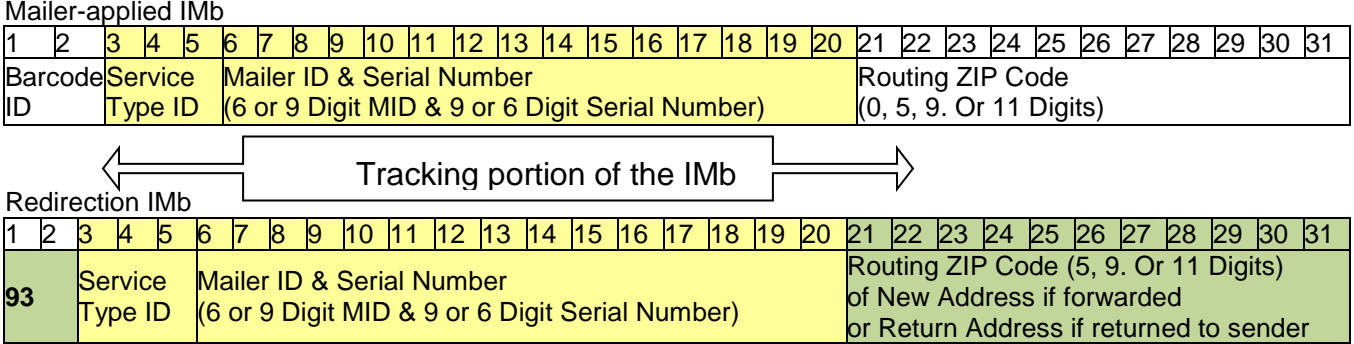

It is possible for the R-IMb data to be provided in an ACS notice or in Secure Destruction data if a mailpiece was originally forwarded to a new address, and was then determined to be UAA at that address.

If your primary method of matching Secure Destruction data and ACS notices to your mailing list is with the IMb data, you will need to use the 18-Digit tracking information (STID, Mailer ID, and Serial Number) to find the match. The 93 barcode ID and the routing ZIP Code will not match.

<span id="page-14-1"></span>**Note: A Secure Destruction notice would not be generated on a forwarded piece of mail unless it is subsequently determined to be UAA at the new address.**

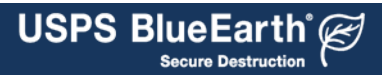

#### <span id="page-15-0"></span>**APPENDIX 1 – SECURE DESTRUCTION ENROLLMENT FORM**

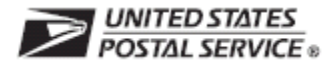

# SECURE DESCTRUCTION ENROLLMENT FORM

All Fields Required

#### **Account Owner:**

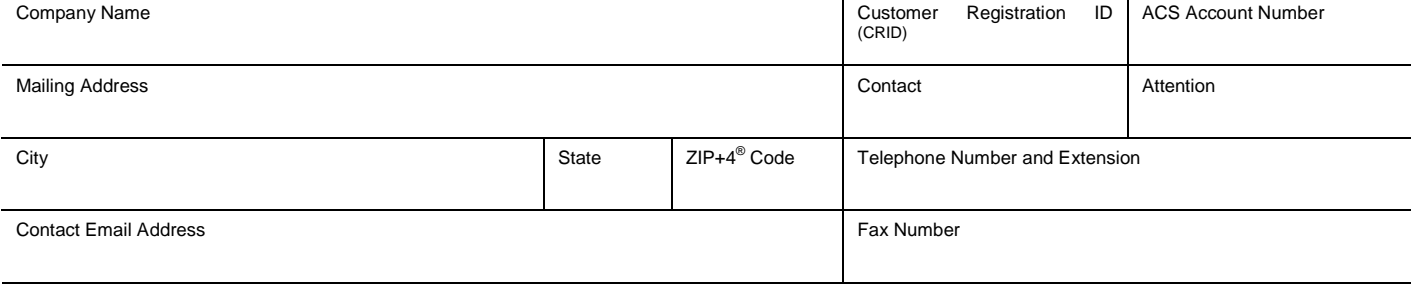

**Mailer ID(s) that will be used on Secure Destruction Mail (list all that apply):**

#### **Provide Secure Destruction and/or ACS Notices to (Third-Party if not Account Owner):**

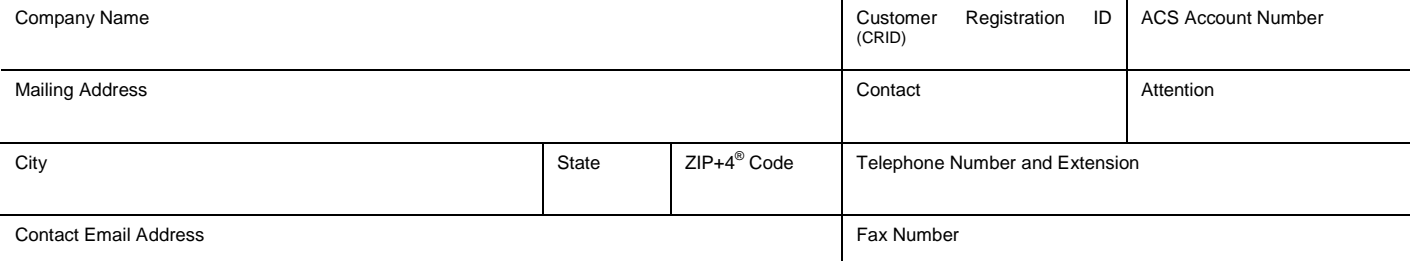

*By signing below, I affirm that I am an authorized officer or agent of the company, firm, or organization indicated in the Account Owner: Company Name (above), and that I possess all necessary legal authority to sign on behalf of the company, firm, or organization. I authorize the United States Postal Service® to release my Secure Destruction and/or ACS data to my third-party designee (as applicable).*

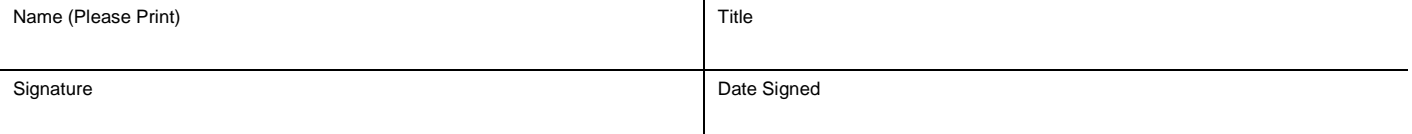

#### **EPF Data Fulfillment:**

Secure Destruction files and ACS notices are available daily via download from our secure Electronic Product Fulfillment (EPF) website, when transactions are available. If you already have an EPF account that is used to receive ACS notices, you may receive your Secure Destruction files through that account. If you do not have an existing ACS account, the *Electronic Product Fulfillment Web Access Request* form must be completed and submitted with this application when applying for Secure Destruction. The form is available at [https://epf.usps.gov.](https://epf.usps.gov/)

I confirm that the EPF Access form has been established: *initials*

#### **Communications:**

All Secure Destruction customers are required to provide a dedicated email address to receive communications regarding Secure Destruction and other postal products. If your company does not currently have a dedicated email address for this purpose, we request that you establish one, preferably using the following format: [ncscinfo@<yourcompany.com>](mailto:ncscinfo@%3cyourcompany.com). All appropriate parties should be designated as users of this email account. It is the responsibility of your company to monitor and control dissemination of this information to your internal Secure Destruction decision makers.

Company Distribution email address:

#### **Send:**

Send the completed and signed enrollment form by mail, email, or fax to:

MAIL: ACS DEPARTMENT EMAIL: [acs@usps.gov](mailto:acs@usps.gov) FAX:901-821-6204

NATIONAL CUSTOMER SUPPORT CENTER UNITED STATES POSTAL SERVICE 225 N.HUMPHREYS BLVD STE 501 MEMPHIS TN 38188-1009

April 2016 v 9 *Page 16 of 16*

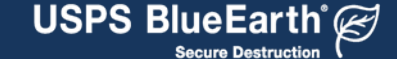